## **cosas competitiva notas y de c++**

- cout«"hola "«?
- "/n" es mas rapido que endl

- es mejor hacer string.push back(caracter) que string+caracter, push back es O(1), esto se deberia poder utilisar en otros lenguajes, en python NO por que los string son inmutables

- se puede sortitar , usar sort en vectores,arreglos, estructuras de datos,pair, string y vectores de strings

vectores

vector<int>  $v = \{4, 2, 5, 3, 5, 8, 3\}$ ; sort(v.begin(),v.end());

arreglos

```
int n = 7; // array size
int a[] = \{4, 2, 5, 3, 5, 8, 3\};sort(a,a+n);
```
strings

```
string s = "monkey";sort(s.begin(), s.end());
```
pares

```
vector<pair<int,int>> v;
v.push back({1,5});
v.push back({2,3});
v.push back({1,2});
sort(v.begin(), v.end());
```
tuplas

```
vector<tuple<int,int,int>> v;
v.push_back({2,1,4});
v. push back({1, 5, 3});
v.push back({2,1,3});
sort(v.begin(), v.end());
```
palabras

bool comp(string a, string b) { if  $(a.size() := b.size()$  return  $a.size() < b.size()$ ;

```
return a < b;
}
sort(v.begin(), v.end(), comp);
```
bitset, es una estructura de datos que perimite guradar bits como un arreglo para operaciones booleanas mas optimisado que un arreglo normal, esta estructura se podria usar en la criba de eratostes entre otros

ejemplo

bitset<10> s(string("0010011010"));

From: <https://wiki.unloquer.org/> -

Permanent link: **[https://wiki.unloquer.org/personas/jero98772/aprender\\_competiva](https://wiki.unloquer.org/personas/jero98772/aprender_competiva)**

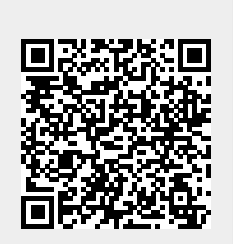

Last update: **2023/04/05 14:50**